Министерство науки и высшего образования РФ ФГБОУ ВО «Ульяновский государственный университет» Институт медицины, экологии и физической культуры Экологический факультет Кафедра лесного хозяйства

**Н.А. Митрофанова** 

## **УЧЕБНО-МЕТОДИЧЕСКОЕ ПОСОБИЕ ПО НАПИСАНИЮ КУРСОВОЙ РАБОТЫ ПО ДИСЦИПЛИНЕ «ГЕОДЕЗИЯ»**

**для бакалавров направления подготовки 35.03.01 Лесное дело** 

Ульяновск 2019

## Печатается по решению Ученого Совета ИМЭиФК Ульяновского государственного университета *(протокол №\_\_/\_\_\_\_ от \_\_\_\_\_\_\_\_\_\_)*

**Рецензент:** доцент кафедры Математическое моделирование технических систем, кандидат технических наук, Евсеев А.Н.

#### **Митрофанова Н.А.**

**М67 Геодезия**: учебно-методическое пособие по написанию курсовой работы по дисциплине для студентов экологического факультета УлГУ, обучающихся по направлению подготовки магистров 35.04.01 - Лесное дело / Н.А. Митрофанова – Ульяновск, УлГУ, 2016. – 32 с.

Учебно-методическое пособие предназначено для выполнения студентами курсовой работы по курсу «Геодезия». В пособии приводятся основные этапы выполнения курсовой работы, рекомендации по написанию разделов, даны варианты индивидуальных заданий и требования по ее оформлению.

Учебное издание может быть интересно преподавателям высшей школы и специалистам лесного хозяйства.

© Митрофанова Н.А., 2018

## **Оглавление**

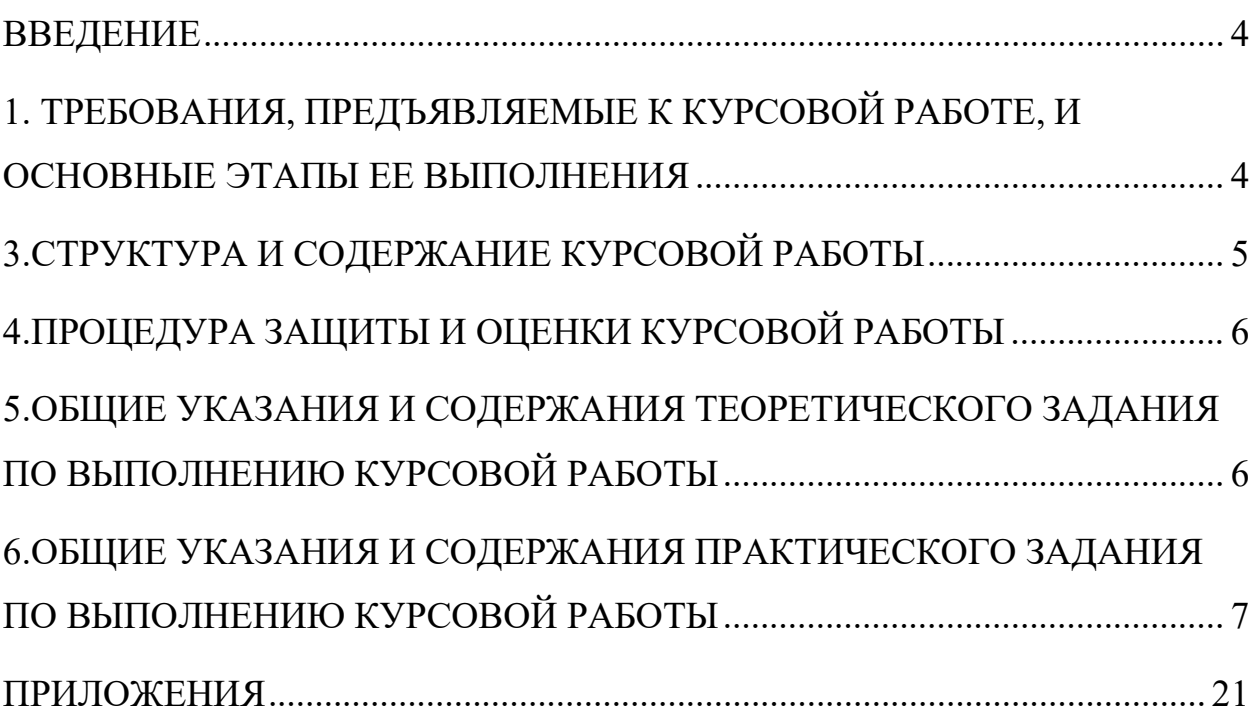

<span id="page-3-0"></span>Курсовая работа – это комплексное, объемное, учебное и научное исследование, предполагающее творческий подход студента к проработке его содержания и тщательность, грамотность оформления.

Курсовая работа – письменная работа, носящая учебно-творческий и научно-исследовательский характер, соответствующая определенному курсу обучения и выполняемая по той или иной дисциплине.

Учебно-методическое пособие по курсовому проектированию предназначено для студентов, обучающихся по направлению подготовки 35.03.01 – Лесное дело (уровень бакалавриата). Цель пособия - оказание помощи студентам по выполнению и подготовке курсовой работы к защите. Учебно-методическое пособие определяет порядок выполнения работы, требования по подготовке, написанию и защите курсовой работы по дисциплине «Геодезия».

Написание курсовой работы является результатом процесса обучения и показателем уровня подготовки бакалавра, владеющего не только теоретическими знаниями, но и навыками практической работы в геодезии.

Дисциплина «Геодезия» включена в учебный план подготовки бакалавров направления 35.03.01 - Лесное дело экологического факультета и входит в цикл обязательных дисциплин вариативной части модуля Б1.В.ОД.3.

**Цель курсовой работы:** провести обработку журнала технического нивелирования лесовозной дороги и построить ее продольный профиль.

## **Задачи курсовой работы:**

1. Выполнить обработку журнала технического нивелирования лесовозной дороги;

2. Рассчитать элементы закруглений и разбивка кривых в главных точках

3. Рассчитать длины и углы прямолинейных участков и составить план дороги.

4. Построить продольной профиль лесовозной дороги.

Тема курсовой работы одна – «**Трассирование лесовозной дороги**». Практическая часть выполняется по индивидуальным заданиям, которые зависит от порядкового номера студента в списке.

## <span id="page-3-1"></span>**1 ТРЕБОВАНИЯ, ПРЕДЪЯВЛЯЕМЫЕ К КУРСОВОЙ РАБОТЕ, И ОСНОВНЫЕ ЭТАПЫ ЕЕ ВЫПОЛНЕНИЯ**

Выполнение курсовой работы рассматривается как вид учебной работы по дисциплине и реализуется в пределах времени, отведенного на ее изучение. Курсовая работа выполняется студентами в сроки, определенные рабочим учебным планом по направлению подготовки бакалавров и графиком учебного процесса.

Курсовая работа является авторским трудом. Завершенная работа должна иметь отзыв научного руководителя. По итогам защиты работы руководитель выставляет оценку по шкале:

Критерии и шкалы оценки:

-критерии оценивания – правильное и полное раскрытие вопросов;

-показатель оценивания – глубина и качество отработанных вопросов, оформление реферата;

-шкала оценивания (оценка) – выделено 4 уровня оценивания компетенций:

**высокий (отлично)** – все вопросы раскрыты правильно и полно, оформление соответствует требованиям руководящих документов (21-30 баллов);

**достаточный (хорошо)** – вопросы раскрыты достаточно полно, оформление соответствует требованиям руководящих документов (от 11 до 20 баллов);

**пороговый (удовлетворительно)** – вопросы раскрыты не полно, оформление соответствует требованиям руководящих документов (от 1 до 10 баллов);

**критический (неудовлетворительно)** – вопросы не раскрыты, оформление не соответствует требованиям руководящих документов (0 баллов).

## **2 ОБЩИЕ ТРЕБОВАНИЯ К ОФОРМЛЕНИЮ КУРСОВОЙ РАБОТЫ**

Оформление курсовой работы должно быть выполнено в соответствие с «Методическими рекомендациями по оформлению научных работ для бакалавров и магистрантов направления подготовки «Лесное дело» (Н.А.Митрофанова, Л.И. Загидуллина – Ульяновск: УлГУ, 2017)

## <span id="page-4-0"></span>**3 СТРУКТУРА И СОДЕРЖАНИЕ КУРСОВОЙ РАБОТЫ**

Курсовая работа должна быть логичной по своему содержанию, в ней в систематизированной форме должны быть изложены материалы проведенного работы и ее результаты. Структурными элементами курсовой работы являются:

### - **Титульный лист (Приложение Ж);**

### - **Оглавление (Приложение З) ;**

- Введение;
- Теоретическая часть (разделы);
- Практическая часть (разделы)
- Заключение;
- **Список использованных источников (Приложение К)**
- Приложения;

<span id="page-5-0"></span>Все структурные элементы работы должны начинаться с новой страницы.

## **4 ПРОЦЕДУРА ЗАЩИТЫ И ОЦЕНКИ КУРСОВОЙ РАБОТЫ**

К защите допускаются только курсовые работы, оформленные в строгом соответствии с изложенными выше требованиями. За содержание и оформление курсовой работы, принятые в ней решения, правильность всех данных и сделанные выводы отвечает студент - автор курсовой работы.

Подведение итогов подготовки курсовой работы включает следующие этапы:

- сдачу курсовой работы на проверку руководителю;
- доработку курсовой работы с учетом замечаний руководителя;
- сдачу готовой курсовой работы на защиту;
- защиту курсовой работы.

Срок доработки курсовой работы устанавливается руководителем с учетом сущности замечаний и объема необходимой доработки.

Выполненная курсовая работа подписывается студентом (на титульном листе и в конце работы) и представляется на защиту.

Защита курсовой работы проводится в присутствии группы и состоит в ответах студента на вопросы по существу работы.

При выставлении итоговой оценки руководитель курсовой работы учитывает не только ее содержание, но и степень самостоятельности работы студента, аккуратность выполнения чертежей, положительные стороны, недостатки и замечания, что отмечается в рецензии.

## <span id="page-5-1"></span>**5 ОБЩИЕ УКАЗАНИЯ И СОДЕРЖАНИЯ ТЕОРЕТИЧЕСКОГО ЗАДАНИЯ ПО ВЫПОЛНЕНИЮ КУРСОВОЙ РАБОТЫ**

Курсовая работа включает теоретическую часть из 3 вопросов, охватывающих основные моменты при трассировании дорог.

Требования к ответам. Ответ на поставленный вопрос должен быть полным и в тоже время лаконичным. При описании вопроса следует использовать термины и определения. Материал теоретической части не должен превышать 13-15 стр.

Вопросы:

1. Полевые работы при трассировании дорог.

2. Обработка журнала технического нивелирования.

3. Построение продольного профиля дорог.

## <span id="page-6-0"></span>**6 ОБЩИЕ УКАЗАНИЯ И СОДЕРЖАНИЯ ПРАКТИЧЕСКОГО ЗАДАНИЯ ПО ВЫПОЛНЕНИЮ КУРСОВОЙ РАБОТЫ**

## **Пояснения к работе:**

**Ходы технического нивелирования** прокладываются между двумя исходными реперами в виде одиночных ходов или в виде системы ходов с одной или несколькими узловыми точками

Нивелирование выполняется в одном направлении. Отсчеты по рейке, установленной на нивелирный башмак, костыль или вбитый в землю кол, производятся по средней нити.

При нивелировании соблюдается следующий порядок работы на станнии:

- отсчеты по черной и красной сторонам задней рейки;
- отсчеты по черной и красной сторонам передней рейки.

Расхождения превышений на станции, определенных по черным и красным сторонам реек, не должны превышать 4 мм

**Репе́ р** (от фр. repère — метка, знак, исходная точка) в геодезии — знак, который закрепляет определённую точку земной поверхности с известной абсолютной высотой. Эта высота определяется посредством нивелирования относительно исходной уровенной поверхности.

**Пикет** (от франц. piquet — кол), в геодезии — точка на местности (обозначенная колышком), служащая ориентиром для установки рейки при нивелировании и для закрепления трассы на местности.

При разбивке трассы ведут пикетажный журнал (рис. 1, приложение А), изготовляемый из миллиметровой бумаги размером 10×15 см. Он является основным полевым документом при построении на продольном профиле трассы её плана и ситуации.

По середине страницы пикетажного журнала проводят прямую, изображающую ось трассы, на ней в масштабе 1:2000 штрихами отмечают **положение пикетов и плюсовых точек,** подписывая рядом с ними их значения. Каждую новую страницу начинают с пикета, которым закончена предыдущая. В местах поворота трассы от оси **стрелкой** указывают направление поворота и вблизи на свободном месте в столбик записывают **величину угла поворота и элементы кривой**. Ситуацию в журнале зарисовывают схематично, указывая расстояния от оси трассы до предметов и габариты строений.

Практическое задание выполняется по вариантам. Варианты заданий приведены в таблице (приложение Д).

Выполнение практического задания проводится по следующему плану:

1. Произвести плановый расчёт лесовозной дороги протяжённостью 1080 м, с двумя углами поворота и одним поперечным профилем.

2. Обработать журнал технического нивелирования лесовозной дороги.

3. Составить и вычертить гелевой черной ручкой на листе формата А4 в масштабе 1:5000 план дороги.

4. На миллиметровой бумаге построить и вычертить продольный профиль трассы.

5. Оформить работу.

### **Содержание задания:**

Для проектирования профиля лесовозной дороги по намеченной трассе проложен ход технического нивелирования между исходными реперами 7 и 8. Нивелирование выполнялось нивелиром 2Н с использованием двусторонних реек РН-3 способом из середины. Расстояние между пикетами 100м. На точке трассы ПК2+40 разбит поперечный профиль по 25 м влево и вправо от оси трассы. Общая схема трассы приведена в пикетажном журнале (рисунок 1).

Трасса имеет два поворота в точках ВУ1 и ВУ2 (ВУ – вершина угла); направление трассы после ее поворота показано стрелками.

Журнал технического нивелирования приведен в таблице 1 (приложение Б). Приведенные в журнале отсчеты по рейкам являются общие для всех вариантов.

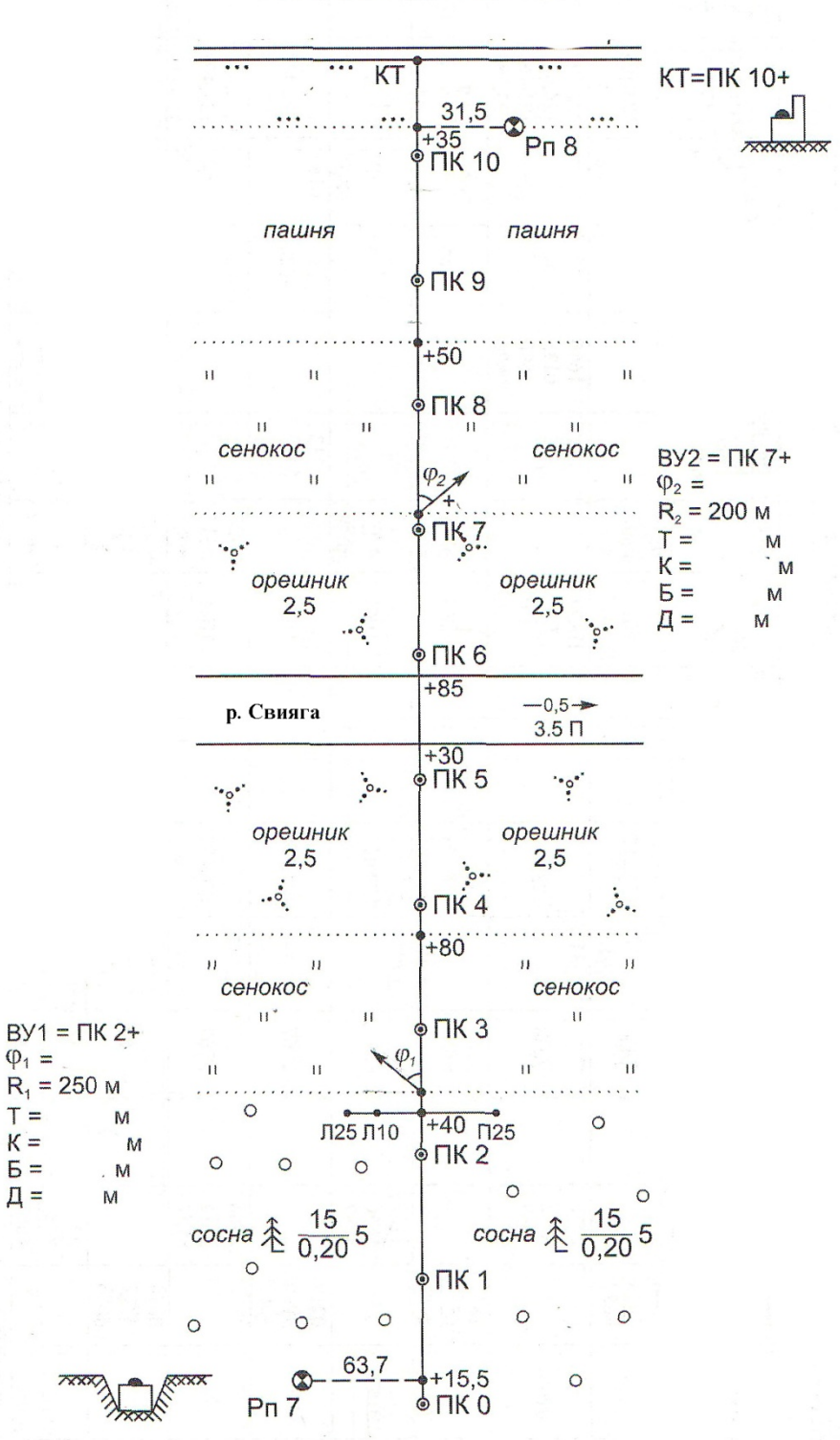

ПИКЕТАЖНЫЙ ЖУРНАЛ

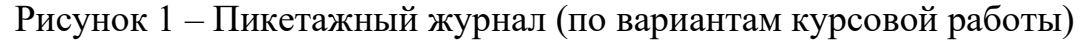

В соответствии с вариантом индивидуального задания задаются следующие данные:

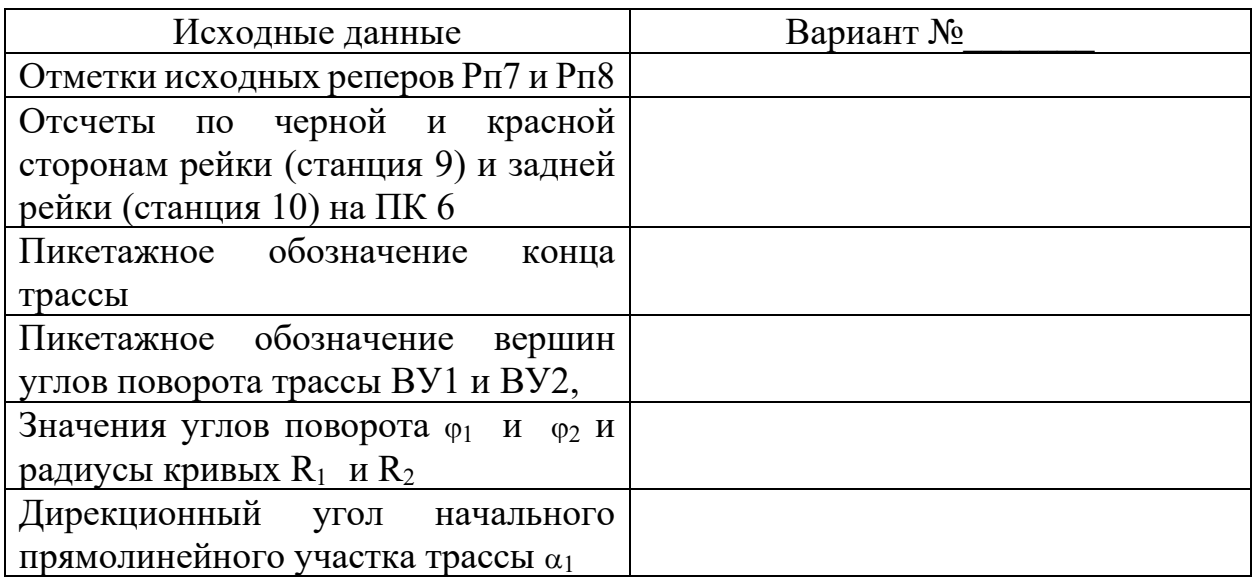

Ход работы

### **1. Обработка полевого журнала нивелирования трассы.**

В таблице 1 (приложение В ) приведен журнал технического нивелирования в виде 4 страниц. Аналогично каждым студентом должен быть обработан полевой журнал в соответствии с индивидуальным заданием. .

Обработка журналов включает в себя определение превышений между связующими точками, постраничный контроль вычислений, увязку превышений, вычисление отметок высот связующих и промежуточных точек.

Перед началом вычислений в полевой журнал выписывают недостающие данные в соответствии с номером варианта задания: отметки исходных реперов Рn7 и Pn8, отсчеты по рейкам на станциях 9 и 10 и пикетажное обозначение конца трассы.

*Отметки опорных реперов* в начале и в конце хода выписываются в соответствии с вариантом в последнюю графу журнала (графа 11) напротив названия реперов Рn7 и Pn8.

Порядок обработки полевого журнала нивелирования рассмотрен на конкретном примере (см.таблицу 1)

Обработка журнала выполняется в следующей последовательности.

1. На всех станциях, то есть для всех постановок нивелира вычисляют превышения между связующими точками. **Связующие точки** - пикеты, закрепляемые на местности через 100 м, а также Х-точки, являющиеся переходными на крутых участках.

При вычисление превышений используют отсчеты по черным  $(a_{y} b_{y})$  и красным  $(a_{kp} b_{kp})$  сторонам задней и передней реек:

$$
h_y = a_y - b_y, \qquad h_{\kappa p} = a_{\kappa p} - b_{\kappa p}
$$

Вычисленные превышения записывают в графу 6 с округлением до *четного* целого числа. Если разность между превышением, полученным по черной стороне  $(h_{\nu})$ , и превышением, полученным по красной стороне  $(h_{\kappa p})$ , не превышает 5 мм, вычисляют среднее превышение в графу 7:

$$
h_{cp}=(h_u+h_{\kappa p})/2
$$

Превышения вычисляют после контроля по «пятке» рейки на каждой станции. **«Пятка» рейки** - это отсчет по красной стороне рейки в ее основании. Для вычисления «пятки» рейки из отсчета по красной стороне рейки вычитают отсчет по черной стороне. Эти разности, полученные для задней и передней точек, не должны отличаться более чем на 4 мм. Вычисленная «пятка» записывается под отсчетом по красной стороне.

2. Выполняется *постраничный контроль* - контрольные вычисления на каждой странице журнала.

$$
\frac{\sum a - \sum b}{2} = \frac{\sum h}{2} = \sum h_{cp}
$$

Расхождения в 1-2 мм могут возникать за счет округления средний значений превышений до целого числа мм.

3. Вычисляют высотную невязку хода. Расчет невязки приводится в конце последней страницы журнала нивелирования:

$$
f_n = \sum h_{cp} - (H_{\text{KOH}} - H_{\text{Hau}})
$$

где *Hкон = HПК8, Hнач = HПК7 –* отметки соответственно конечной и начальной точек хода.

Вычисленная фактическая невязка сравнивается с *допустимой невязкой* в превышениях, которую она не должна превышать. Для технического нивелирования, которое применяется при нивелировании лесовозной дороги, рекомендуется формула:

$$
f_{h, non} = 50
$$
mm  $\cdot \sqrt{L}$ 

где *L* - длина всего нивелирного хода в км.

В примере:

 $f_h$  = -5110 – (126099 – 131182) = - 29 мм.  $f_{h \text{ non}} = 50$ мм  $\cdot \sqrt{1,08} = 52$ мм

Поскольку  $f_h < f_{h,non}$  (29 мм < 52 мм), то фактическую невязку с обратным знаком поровну распределяют на все превышения хода. Поправка в каждое превышение:

$$
\delta_h = -\frac{f_h}{n} = -\frac{-29\mu m}{15} = +2\mu m
$$

где n - число станций на ходе ((количество постановок нивелира) ( в задании 15 станций).

Если фактическая невязка больше допустимой, то необходимо проверить

правильность вычислений.

При распределении поправок (графа 8) их следует округлять до мм.

4. По исправленным превышениям вычисляют отметки связующих точек (см.табл.1)

 $H_{\Pi K0} = H_{Pn7} + h_{i \text{ norm}}$ ;  $H<sub>IIK1</sub>= H<sub>Ph0</sub>+h<sub>2</sub>$  испр; -----------------------

 $H_{Pn8} = H_{IIK10+35} + h_{15 \text{ acnp}};$ 

 $H<sub>IIK0</sub>= 13182+(-2,431)=128751$ MM  $H<sub>IIK1</sub>=128751+(+705)=129456$ мм ----------------------------------------

 $H_{Pn8}=125572+(+528)=126101$  MM

Контролем правильности вычислений отметок связующих точек является получение известной отметки конечной точки хода  $H_{Pn8}=126101$  мм

5. Вычисление отметки промежуточных точек ходе через горизонт прибора (ГП). Для этого на станции вычисляют ГП относительно задней и передней связующих точек и из двух его значений определяют среднее.

Например, для станции 12 имеем:

 $\Gamma\Pi$ <sup>'</sup><sub>12</sub> =  $H_{\Pi K8}$ +a<sub>12</sub>  $\Gamma\Pi^{''}_{12}$  =  $\rm H_{IIK9}$ + $\rm b_{12}$  $\Gamma\Pi_{12} = (\Gamma\Pi_{12}^{\prime} + \Gamma\Pi_{12}^{\prime\prime})/2$ 

 $\Gamma \Pi$ <sup>'</sup><sub>12</sub> = 122499+1891=124390мм ГП" $_{12}$  =123960+432=124392мм  $\Gamma\Gamma_{12} = (124390 + 124392)/2 = 124391$ мм

 $H_{IIK8+50}$ =  $\Gamma\Pi_{12}$  –  $c_{12}$ = 124391-2510=121881мм

где с<sub>12</sub>- отсчет по черной стороне рейки, установленной на промежуточной точке ПК8+50.

Отметки других промежуточных точек, включая точки поперечного профиля (станции 5, 9,15), вычисляют аналогично. При выполнении курсовой работы привести описание расчетов:

для станции 5 имеем:….. для станции 9 имеем:…. для станции 15 имеем:….

## **2. Расчет элементов закруглений и разбивка кривых в главных точках**

Элементами кривой являются угол поворота трассы - ϕ, радиус кривой  $-R$ , тангенс – Т, длина кривой - К, биссектриса – Б, домер – Д.

Формулы для вычисления элементов круговых кривых:

$$
T = R \cdot tg \frac{\varphi}{2}
$$

$$
K = \frac{\varphi}{180} \cdot \pi R
$$

$$
E = \frac{R}{\cos \frac{\varphi}{2}} - R
$$

 $\mathbf{I} = 2T - \mathbf{K}$ 

Пикетажные наименования главных точек круговых кривых вычисляются по формулам:

- начало кривой: НК = ВУ Т;  $\overline{\phantom{a}}$
- середина кривой:  $CK = HK + K/2$ ;  $\mathbf{r}$
- конец кривой:  $KK = HK + K$ ;  $\mathbb{L}$
- контроль правильности вычислений: КК = ВУ +Т Д.

Под пикетажным наименованием понимается такая запись расстояния от начала трассы (ПК0), при которой количество сотен метров отделено знаком + от количества десятков метров. В данной записи знак + не означает, что записанные числа необходимо складывать.

Например, запись ВУ1 = ПК2 + 50 - что точка ВУ1 находится на расстоянии 250 м от начала трассы. При вычислении пикетажных наименований разряды вычитаемых или складываемых чисел сохраняются.

С учетом заданных исходных значений в разбираемом примере работа выполняется в следующем порядке.

Кривая 1: ВУ=ПК2+50,  $\varphi = 38^0 45'$ , R=250м Вычисляют элементы кривой:

$$
T = R \cdot tg \frac{\varphi}{2} = 250 \cdot 0,35166 = 87,92 \text{m}
$$
  
\n
$$
K = \frac{\varphi}{180} \cdot \pi R = \frac{38,75^{\circ}}{180} \cdot 3,1416 \cdot 250 = 169,08 \text{m}
$$
  
\n
$$
E = \frac{R}{\cos \frac{\varphi}{2}} - R = \frac{250}{\cos \frac{38,75^{\circ}}{2}} - 250 = 15,01 \text{m}
$$
  
\n
$$
\mu = 2T - K = 2 \cdot 87,92 - 169,08 = 6,76 \text{m}
$$

2. Производят расчет пикетажного обозначения главных точек кривой (рис.2, a)

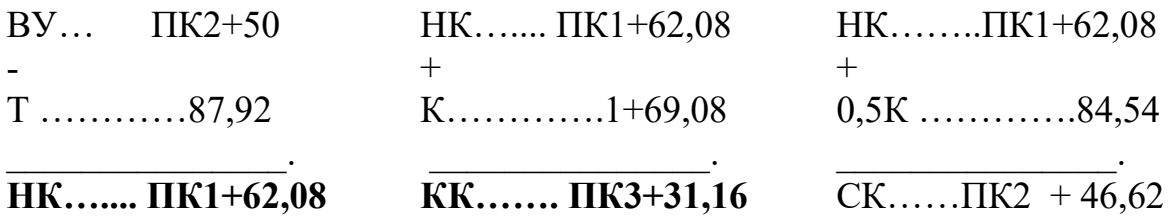

## **Кривая 2: ВУ=ПК7+02,0,** ϕ **= 420 18**′**, R=200м**

Вычисляют элементы кривой:

 $T = R \cdot tg \frac{\varphi}{2}$  $\frac{2}{2}$  = 200  $\cdot$  0,38687 = 77,37м  $K = \frac{\varphi}{180} \cdot \pi R = \frac{42.3^{\circ}}{180} \cdot 3,1416 \cdot 200 = 147,65M$  $E = \frac{R}{A}$  $cos\frac{\varphi}{2}$  $-R = \frac{200}{42}$  $cos$  $\frac{42,3^{\circ}}{4}$ 2 − 200 = 14,44м  $\mu = 2T - K = 2 \cdot 77,37 - 147,65 = 7,09M$ 

Производят расчет пикетажного обозначения главных точек кривой (рис.2,б)

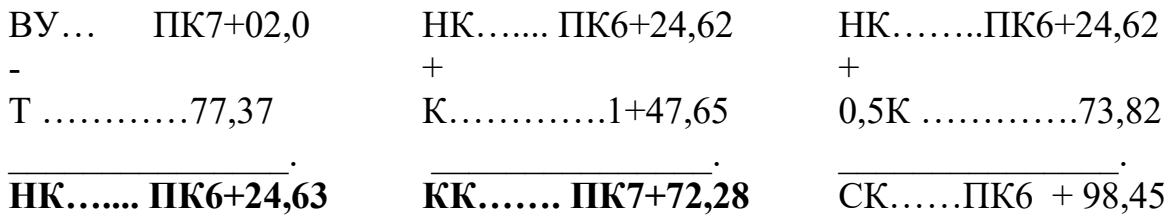

По расчетным данным строим планы кривых (рисунок 2, приложение А) в масштабе 1:2000 , на которых показаны элементы кривых и пикетажное обозначение их главных точек.

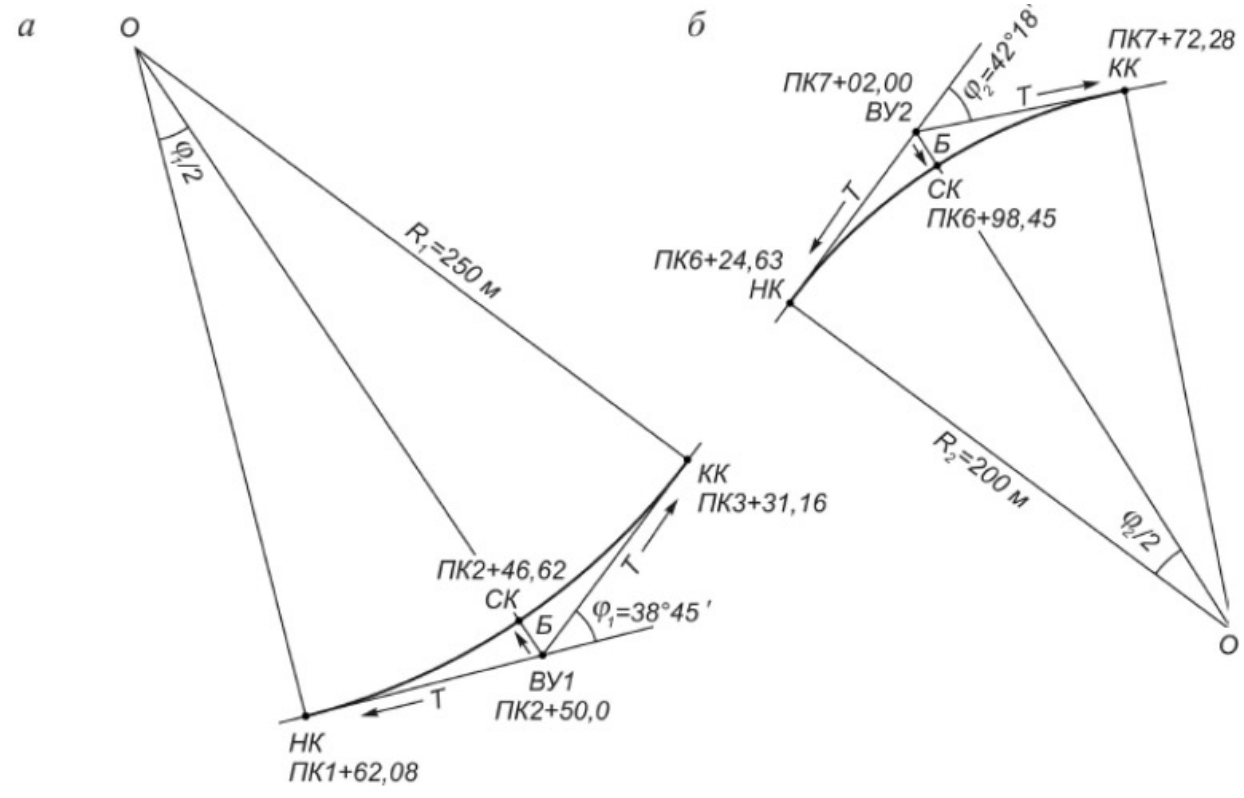

Рисунок 2 – Разбивка кривых в главных точках

## **3 Расчет длин и дирекционных углов (румбов) прямолинейных участков и составления плана дороги**

Расчет ведут в ведомости прямых и кривых (табл.2), в которую записывают основные точки дороги и ее пикетажное обозначения, направления и углы поворотов трассы в точках ВУ1 и ВУ2 и рассчитанные ранее элементы кривых.

Дорога включает 3 прямолинейных участка: – от начала трассы НТ (ПК0) до точки НК1 (ПК1+62,08) - от КК1 (ПК3+31,16) до точки НК2 (ПК6+24,63) – от КК2 (ПК7+72,28) до конца трассы КТ (ПК10+80,84)

Тогда длины прямолинейных участков определяют как разность пикетажных обозначений последующей и предыдущей точек участка (столбец 10 , табл.2)

L<sub>1</sub>=НК1-НТ=(ПК1+62,08)-ПК0=162,08м

L<sub>2</sub>=HK2-KK1=( $\overline{\text{IIK6+24,63}}$ )-( $\overline{\text{IIK3+31,16}}$ )=293,47<sub>M</sub>

L<sub>2</sub>= KT- KK2=(ПК10+80,84)- (ПК7+72,28)=308,56м

Расстояния между вершинами углов поворота дороги определяют так: (столбец 11 таблицы 2)

S1=ВУ1-НТ=(ПК2+50,00)-ПК0=250,00м

 $S_2=T_1+L_2+T_2=87,92+293,47+77,37=458,76M$ 

 $S_3$ = T<sub>2</sub>+ L<sub>3</sub>=77,37+308,56=385,93

Контроль:

$$
\sum_{i=1}^{3} L_1 + \sum_{i=1}^{2} K_1 = \sum_{i=1}^{3} S - \sum_{i=1}^{2} \lambda = L
$$

где  $L$  – общая длина дороги (1080,84м)

Согласно заданию, дирекционный угол первого прямолинейного участка известен  $(\alpha=114^{\circ}27')$ . Тогда дирекционные углы последующих прямолинейных участков определяют через углы поворота дороги:

 $\alpha_2 = \alpha_1 - \varphi_1 = 114^\circ 27' - 38^\circ 45' = 75^\circ 42'$ 

 $\alpha_3 = \alpha_2 + \alpha_2 = 75^\circ 42 + 42^\circ 18' = 118^\circ 00'$ 

Контроль:  $\alpha_3$ - $\alpha_1$ = $\varphi_2$ - $\varphi_1$ 

118°00′-114°27′=3°33′

42°18′-38°45′=3°33′

Полученные значения дирекционных углов и румбов прямолинейных участков дороги заносят в столбцы 12 и 13 таблицы 2.

План лесовозной дороги составляют в масштабе 1:5000 (рис.3., приложение Б) на основе данных пикетажного журнала и ведомости прямых и кривых.

|                 |                | Углы поворота |                 |                    |           |        |       |      |               |        |                                       |            |
|-----------------|----------------|---------------|-----------------|--------------------|-----------|--------|-------|------|---------------|--------|---------------------------------------|------------|
| Точки           | Пикетажное     |               |                 | Элементы кривых, м |           |        |       |      | Длины, м      |        | Направления прямолинейных<br>участков |            |
| трассы          | обозначение    | влево         | вправо          |                    | m         |        |       |      | Прямолинейных | Между  | Дирекционный                          |            |
|                 |                |               |                 | $\mathbf R$        |           | K      | Д     | b    | участков      | By     | $V$ гол. $\alpha$                     | Румб r     |
|                 |                | 3             | 4               |                    | 6         | π      | 8     | 9    | 10            | 11     | 12                                    | 13         |
| HT              | $\Pi K0$       |               |                 |                    |           |        |       |      | 162,08        | 250    | 114°27'                               | IOB:65°33' |
| HK1             | $\Pi K1+62,08$ |               |                 |                    |           |        |       |      |               |        |                                       |            |
| BY1             | $\Pi K2+50,00$ | 38°45'        |                 |                    | 250 87,92 | 169,08 | 15,01 | 6,76 |               |        |                                       |            |
| KK1             | $\Pi K3+31,16$ |               |                 |                    |           |        |       |      |               | 458,76 | 75°42'                                | CB: 75°42' |
| HK <sub>2</sub> | $\Pi K6+24,63$ |               |                 |                    |           |        |       |      | 293,47        |        |                                       |            |
| BY2             | $\Pi K7+02,00$ |               | $42^{\circ}18'$ | 200                | 77,37     | 147,65 | 14,44 | 7,09 |               |        |                                       |            |
| KK <sub>2</sub> | $\Pi K7+72,28$ |               |                 |                    |           |        |       |      | 308,56        | 385,93 | 118°00'                               | ЮВ:62°00'  |
| КT              | ПК10+80,84     |               |                 |                    |           |        |       |      |               |        |                                       |            |

Таблица 2 – Ведомость прямых и кривых

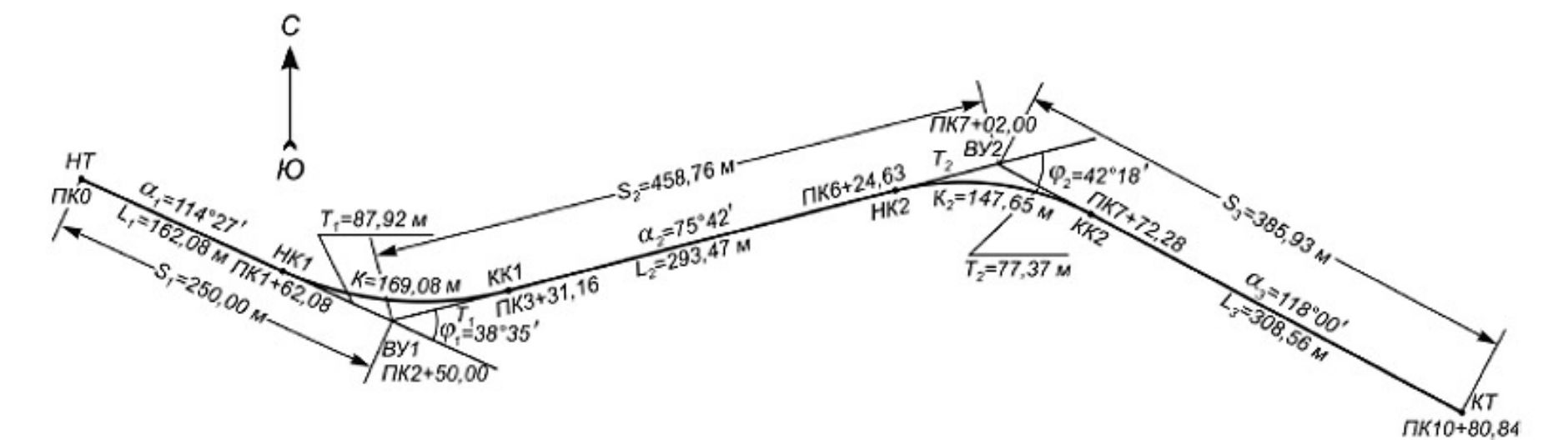

Рисунок 3 – Схема расположения прямых и кривых

## **4 Построение продольного профиля лесовозной дороги**

Исходными материалами для профиля дороги являются журнал технического нивелирования и пикетажный журнал.

Построение продольного профиля выполняют на листе миллиметровой бумаги в горизонтальном масштабе 1:5000. Для наглядности вертикальный масштаб принимается в 10 раз крупнее горизонтального, т.е. 1:500.

Построение продольного профиля выполняют следующей последовательности:

1. В нижней части листа вычерчивают сетку (разграфку) профиля – систему горизонтальных граф (рис.), назначение которых определяется подписями.

Верхняя линия сетки является линий условного горизонта УГ. Отметка УГ д.б. кратной 10 м и выбирается с таким расчетом, чтобы линия профиля находилась выше лини УГ на 4-6 см. В курсовой работе УГ =  $100$ м.

2. В графу «фактические отметки» выписывают из журнала нивелирования отметки точек дороги.

На линию условного горизонта переносят положение пикетов и плюсовых точек. В каждой из полученных точек восстанавливают перпендикуляры и на них в вертикальном масштабе откладывают профильные отметки, определяемые как разности абсолютных отметок точек и условного горизонта, т.е.:

$$
H_{\text{mpo}\phi} = H_{a\tilde{o}c} - V\Gamma
$$

Соединив концы перпендикуляров прямыми линиями, получают фактический профиль трассы.

3. Строят проектный профиль трассы. Проектную линию выбирают с учетом минимума земляных работ по выемке и насыпке грунта. При этом проектный уклон каждого участка дороги не должен превышать заданной величины ( $i_{\text{m}} \le 0.030$ ). На рис. в приложение Д проектная линия показана пунктиром.

Рассчитывают проектный уклон каждого участка трассы по формуле:

$$
i = \frac{h}{d} = \frac{H_k^{\text{np}} - H_o^{\text{np}}}{d}
$$

где  $h = H_k^{np} - H_0^{np}$  – превышение концов проектной линии;

d - горизонтальная длина этой линии;

 $H_k^{\text{np}}$ ;  $H_0^{\text{np}}$  – проектные отметки конца и начала проектной линии, которые снимаются графически с профиля.

В рассматриваемом в работе примере проектный уклон участка местности дороги между пикетами ПК0 и ПК4:

$$
i_{1\text{np}} = \frac{123,00 - 127,90}{400} = \frac{-4,90}{400} = -0,01225
$$

Принимаем  $i_{1np} = 0.012$ .

4. Вычисляют проектные отметки точек дороги по формуле:

$$
H_n^{\text{np}} = H_0^{\text{np}} + i_{\text{np}} \cdot d_n
$$

где  $H^{\text{np}}_0$  – проектная отметка начальной точки участка трассы;

 $i_{\text{nn}}$  - проектный угол линии на данном участке;

 $d_n$ - горизонтальное расстояние от начальной до n-ой точки участка дороги.

Например:

$$
H_{\text{IIK1}}^{\text{np}} 127,90 + (-0,012) \cdot 100 = 126,70 \text{m}
$$
\n
$$
H_{\text{IIK2}}^{\text{np}} 127,90 + (-0,012) \cdot 200 = 125,50 \text{m}
$$
\n
$$
H_{\text{IIK2}+40}^{\text{np}} 127,90 + (-0,012) \cdot 240 = 125,02 \text{m m T.A.}
$$

5. Вычисляют рабочие отметки точек трассы как разность проектной и фактической отметок соответствующей точки, т.е.

$$
h_i^{\text{pa6}} = H_i^{\text{np}} - H_i
$$

Например:

$$
h_{\text{IIK0}}^{\text{pa6}} = 127,90 - 128,75 = -0,85 \text{m}
$$
\n
$$
h_{\text{IIK1}}^{\text{pa6}} = 126,70 - 129,46 = -2,76 \text{m}
$$
\n
$$
h_{\text{IIK2}}^{\text{pa6}} = 125,50 - 123,81 = +1,69 \text{m m T.A.}
$$

Рабочие отметки показывают высоту насыпи (+) или выемки (-) грунта в данной точке. Их значения выписывают красной тушью (красной ручкой) под проектной линией, если грунт необходимо срезать, или над проектной линией, если грунт следует насыпать.

6. Определяют отметки нулевых работ, т.е. точек пересечения профиля с проектной линией. В этих точках не требуется производить земляных работ, т.к. рабочие отметки равны 0.

Сначала определяют расстояния до точек нулевых работ от ближайшей точки пикетажа с точностью до 0,1м по формуле:

$$
x = \frac{h_1^{\text{pa6}}}{h_1^{\text{pa6}} + h_2^{\text{pa6}}} \cdot d_1
$$

где  $h_1^{\text{pa}6}, h_2^{\text{pa}6}$ - рабочие отметки точек пикетажа, между которыми располагается искомая точка нулевых работ;

d – горизонтальное расстояние между точками.

Тогда отметка точки нулевых работ определится по формуле:

$$
H_{HP} = H_{\text{Hau}}^{\text{np}} + i_{\text{np}} \cdot \mathbf{x}
$$

где  $H_{\text{Hau}}^{\text{np}}$ - проектная отметка начальной точки пикетажа, предшествующей точке нулевых работ.

В рассматриваемом примере в работе для первой точки нулевых работ, расположенной между пикетами ПК1 и ПК2 получим:

$$
x = \frac{2,76}{2,76+1,69} \cdot 100 = 62
$$
M

$$
H_{\Pi K1+62} = H_{\Pi K1}^{\text{np}} + (-0.012) \cdot 62 = 126.7 + (-0.012) \cdot 62 = 125.96 \text{m}
$$

7. Графа «грунты» заполняется по данным геологических исследований и берется из пикетажного журнала. В рассматриваемом примере:

- ПК-0 – ВУ2 + 50 – пески;

- ВУ2 + 50 - ПК+80 – сенокос и т.д.

8. Над полученным профилем, согласно привязке к пикетажу дороги, приводится информация о местоположении реперов №7 и №8. Для этого, отступив от линии профиля вверх 1 см, проводят вертикальную линию. Слева вдоль линии пишется пикетажное расположение репера, справа расположение относительно дороги, вправо или влево от трассы и на каком расстоянии. Информация о расположении реперов берется из пикетажной книжки. На горизонтальной линии записывается номер репера и его отметка.

Для рассматриваемого в методических указаниях варианта информация о реперах будет выглядеть следующим образом:

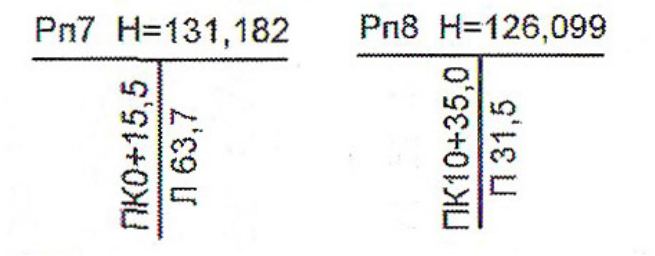

Все подписи и построения выполняют тушью.

#### **Красным цветом оформляют:**

- проектную линию;
- рабочие отметки (кроме нулевых),
- оси дороги и кривые;
- все цифры и линии в графах уклонов и проектных отметок.

### **Синим цветом показывают:**

- перпендикуляры из точек нулевых работ на линию условного горизонта;

- отметки точек нулевых работ и расстояния до точек нулевых работ от ближайших точек пикетажа;

Все остальные линии, подписи и цифры выполняют **черной тушью.**

### ПРИЛОЖЕНИЯ

### ПРИЛОЖЕНИЕ А

<span id="page-20-0"></span>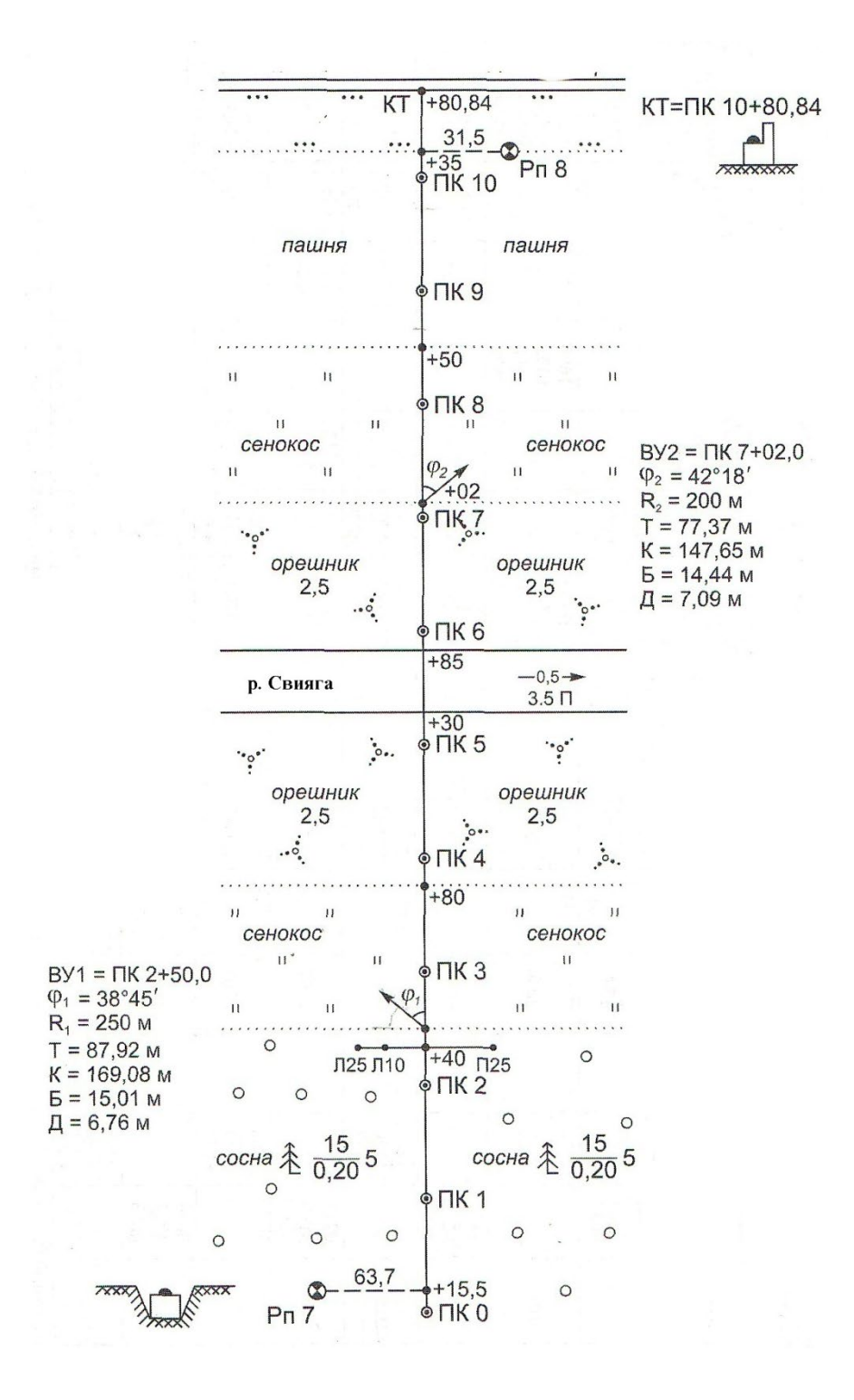

Рисунок 1 – Пикетажный журнал (для примера, объясняемого при выполнении курсовой работы)

## ПРИЛОЖЕНИЕ Б

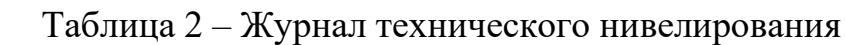

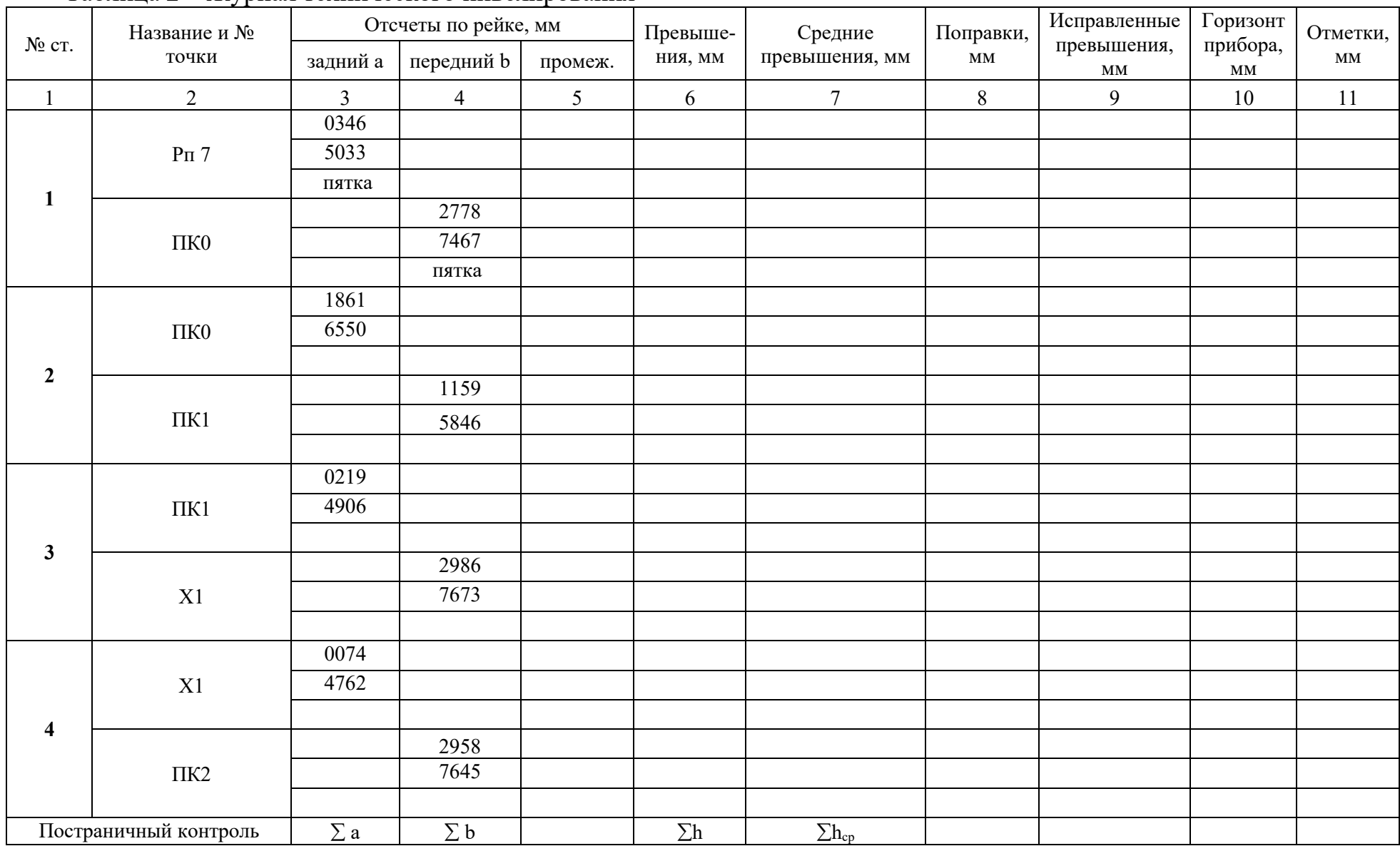

## Продолжение таблицы 2

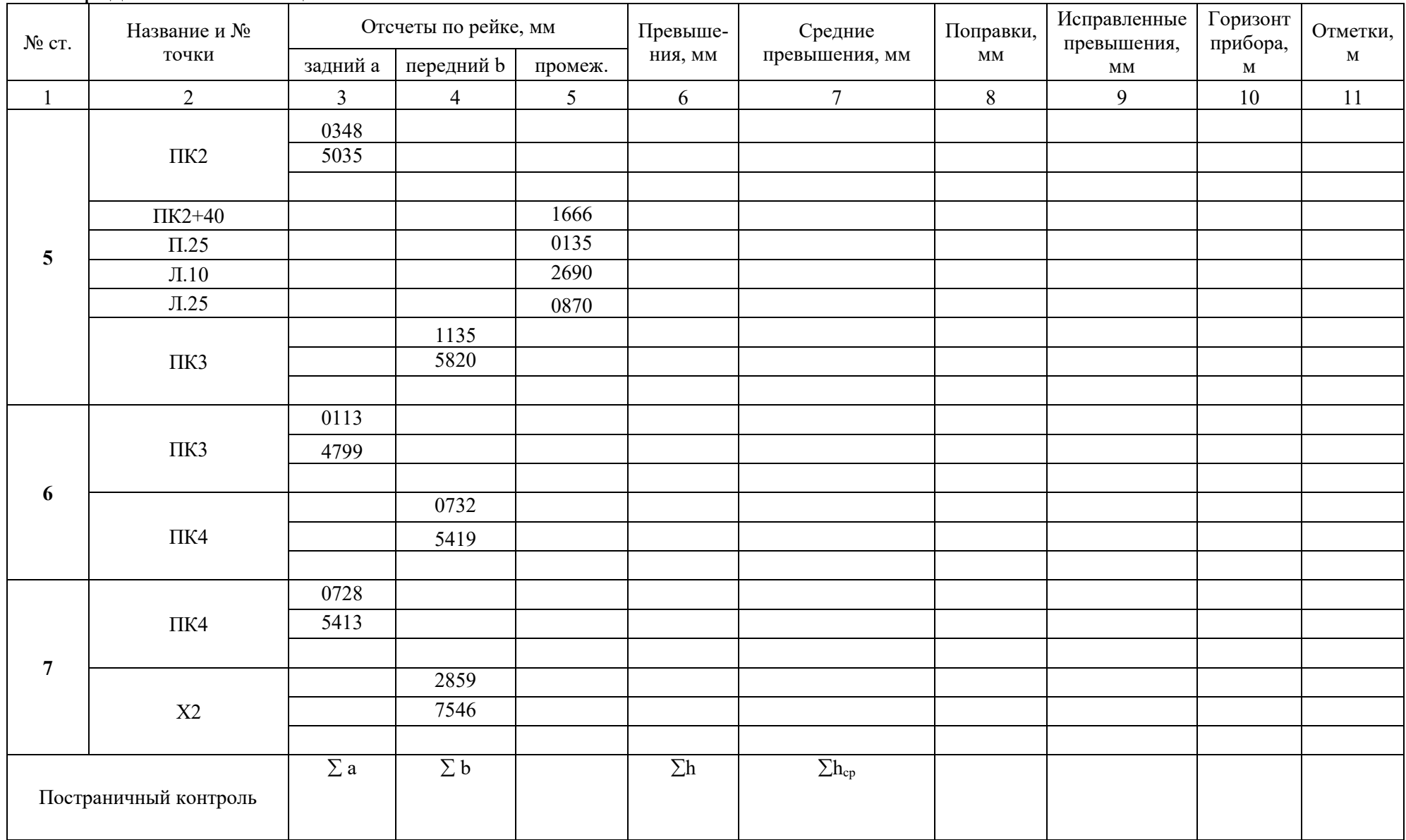

## Продолжение таблицы 2

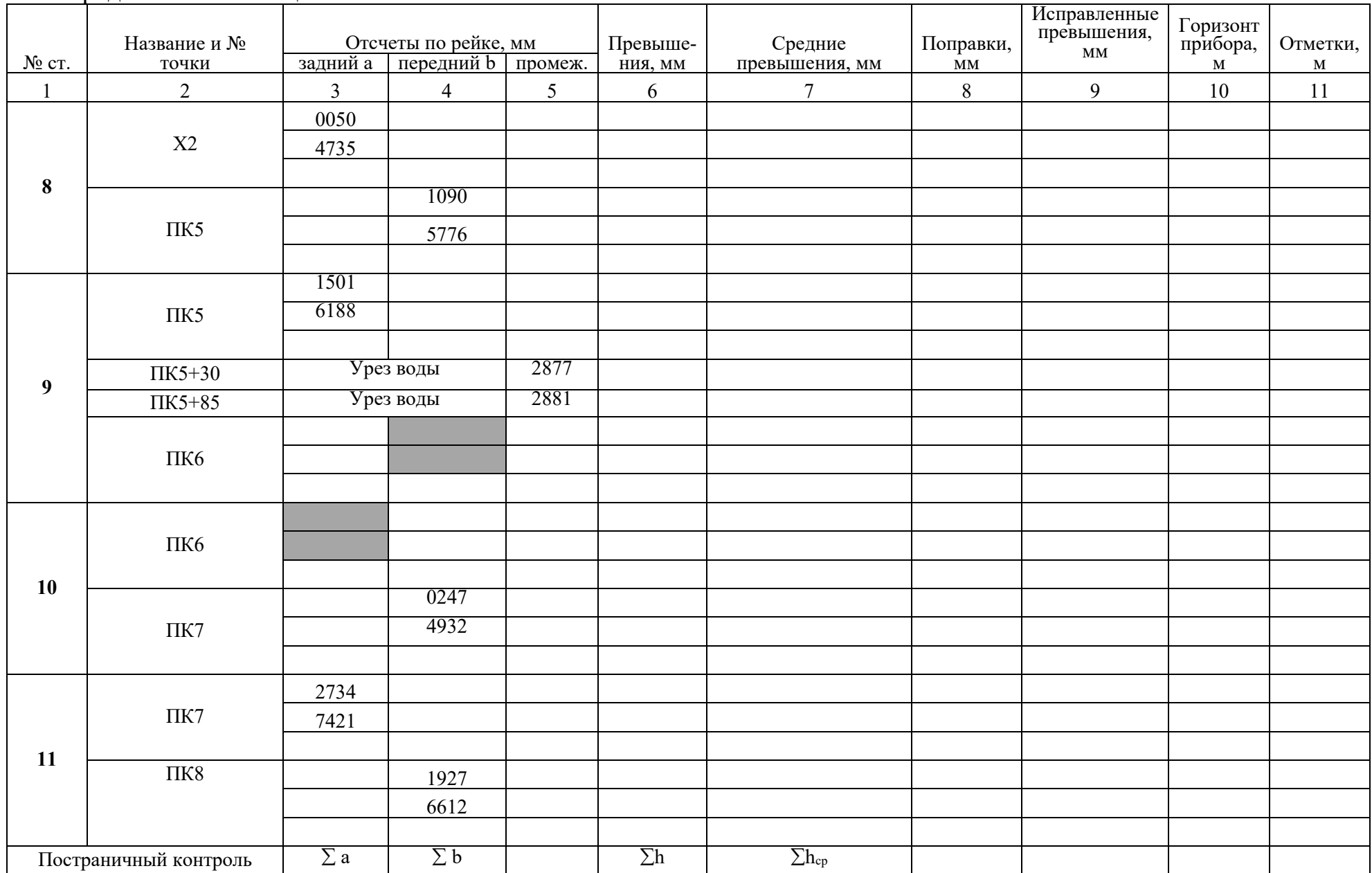

## Окончание таблицы 2

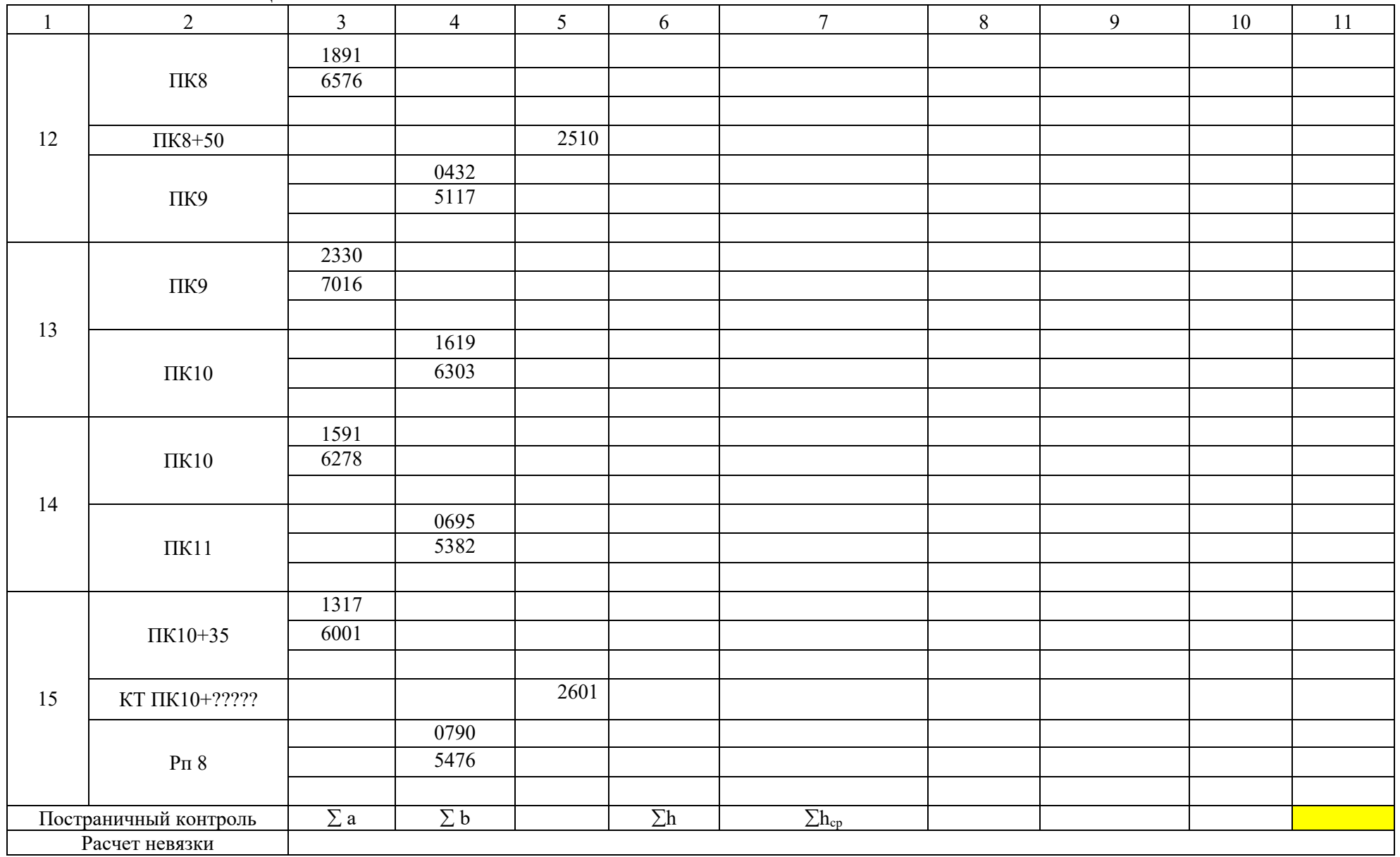

## ПРИЛОЖЕНИЕ В

# Таблица 2 – Ведомость прямых и кривых

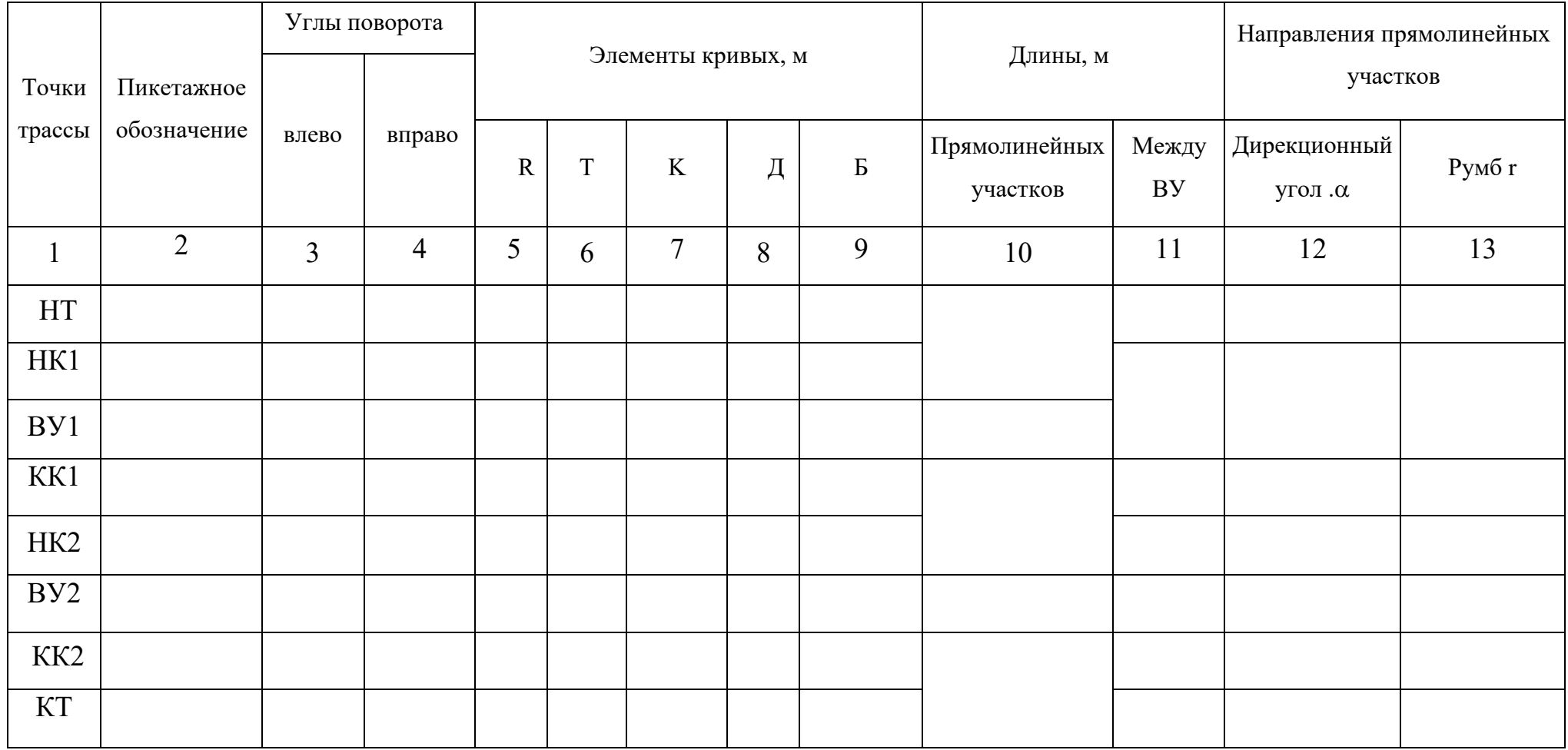

## ПРИЛОЖЕНИЕ Г Исходные данные к курсовой работе

## Обработка результатов нивелирования лесовозной дороги

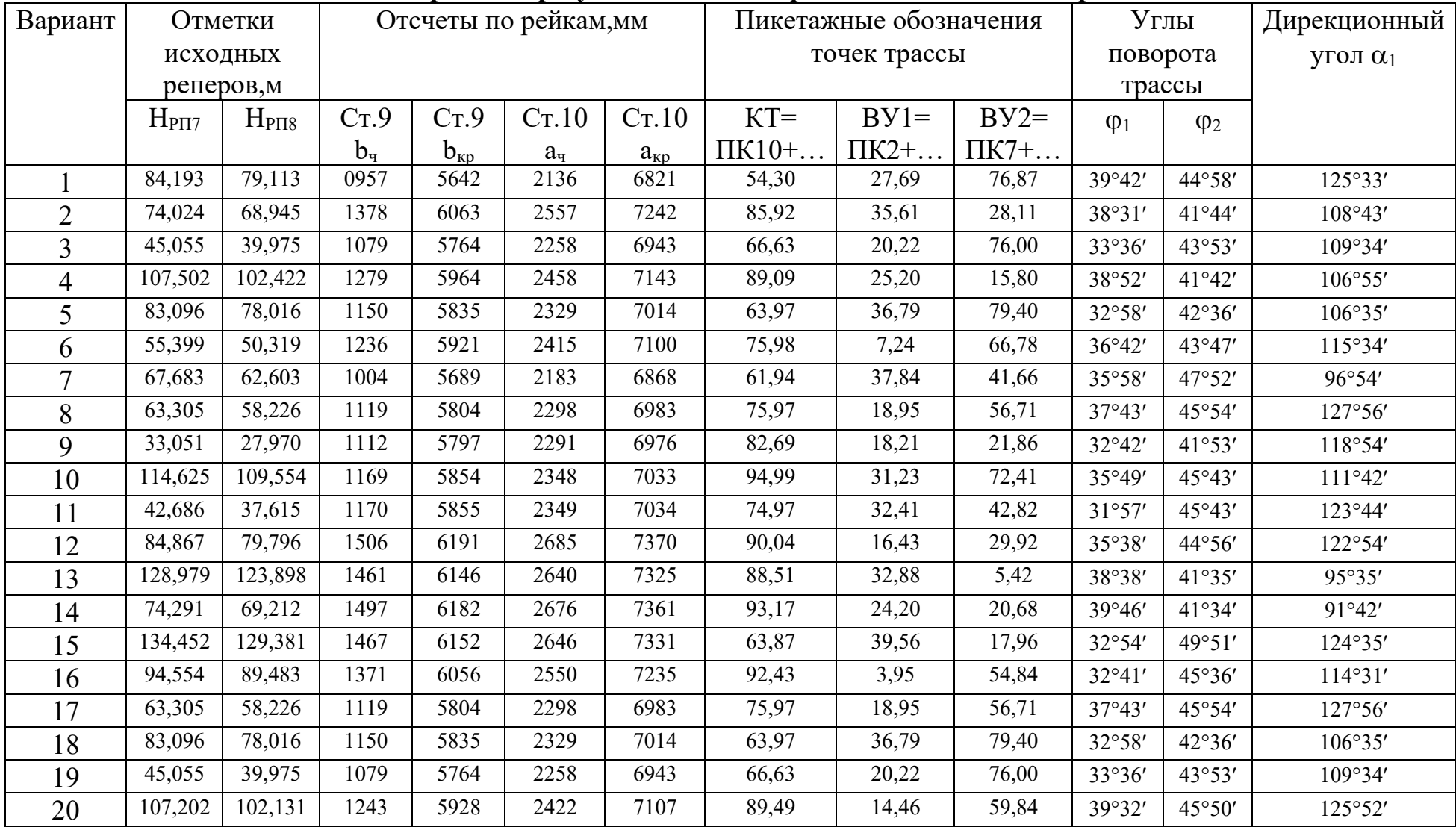

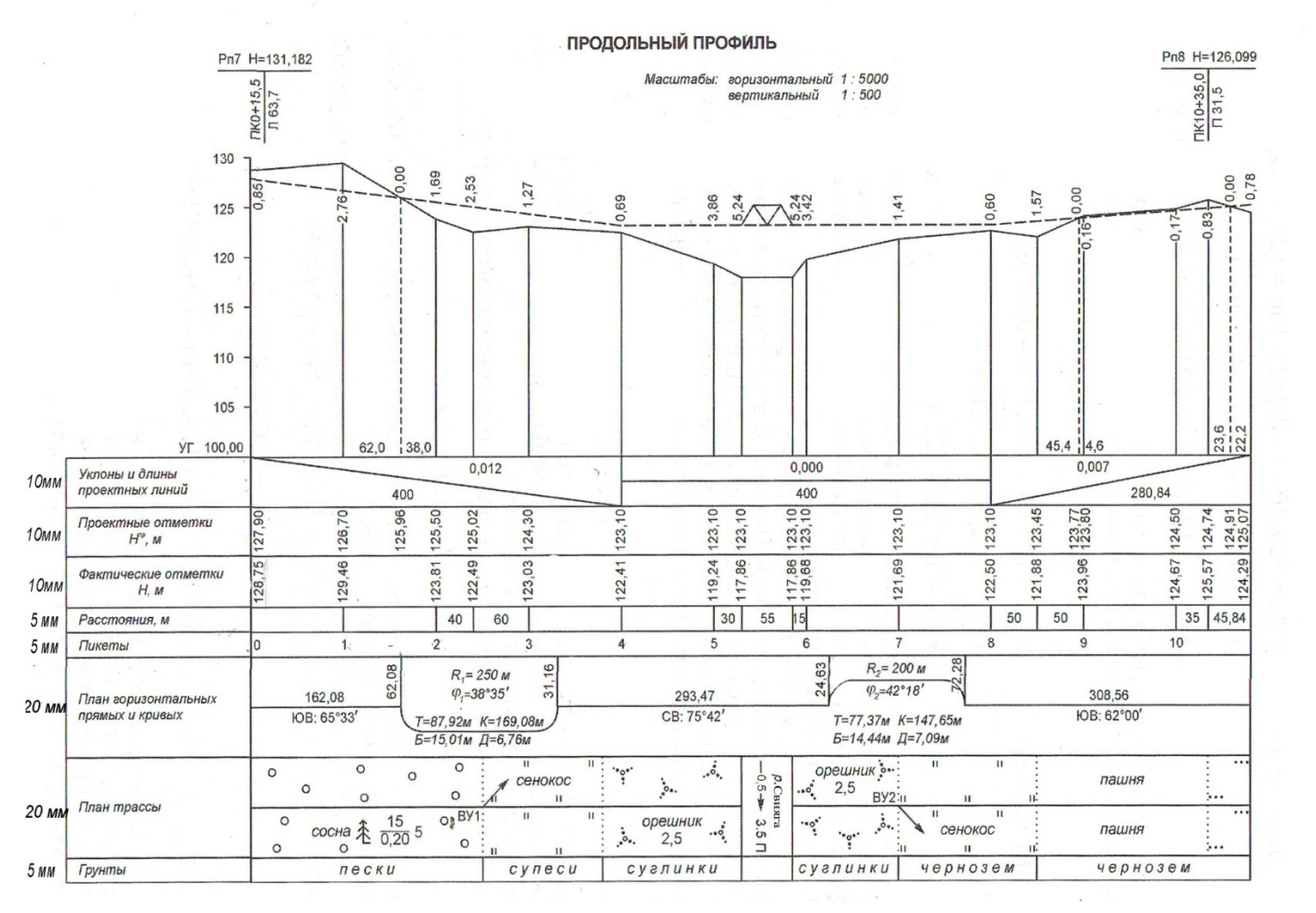

## ПРИЛОЖЕНИЕ Д

Рисунок - Продольный профиль лесовозной дороги (для примера, объясняемого при выполнении курсовой работы)

**ПРИЛОЖЕНИЕ Ж**

Министерство науки и высшего образования РФ Федеральное государственное бюджетное образовательное учреждение высшего образования «УЛЬЯНОВСКИЙ ГОСУДАРСТВЕННЫЙ УНИВЕРСИТЕТ» Институт медицины, экологии и физической культуры Экологический факультет Кафедра лесного хозяйства

# **КУРСОВАЯ РАБОТА**

по дисциплине: «Геодезия» на тему:

# **«ТРАССИРОВАНИЕ ЛЕСОВОЗНОЙ ДОРОГИ»**

 $\mathcal{L}_\text{max}$  and  $\mathcal{L}_\text{max}$  are the set of the set of the set of the set of the set of the set of the set of the set of the set of the set of the set of the set of the set of the set of the set of the set of the set o

Студент (ка), Иванова Г.С. 1 курс, направление подготовки (подпись, дата) 35.03.01 Лесное дело (уровень бакалавриата)

(оценка)

Научный руководитель, к.б.н., доцент Митрофанова Н.А.

(подпись, дата)

Ульяновск, 2018

## **ПРИЛОЖЕНИЕ З**

## **ОГЛАВЛЕНИЕ**

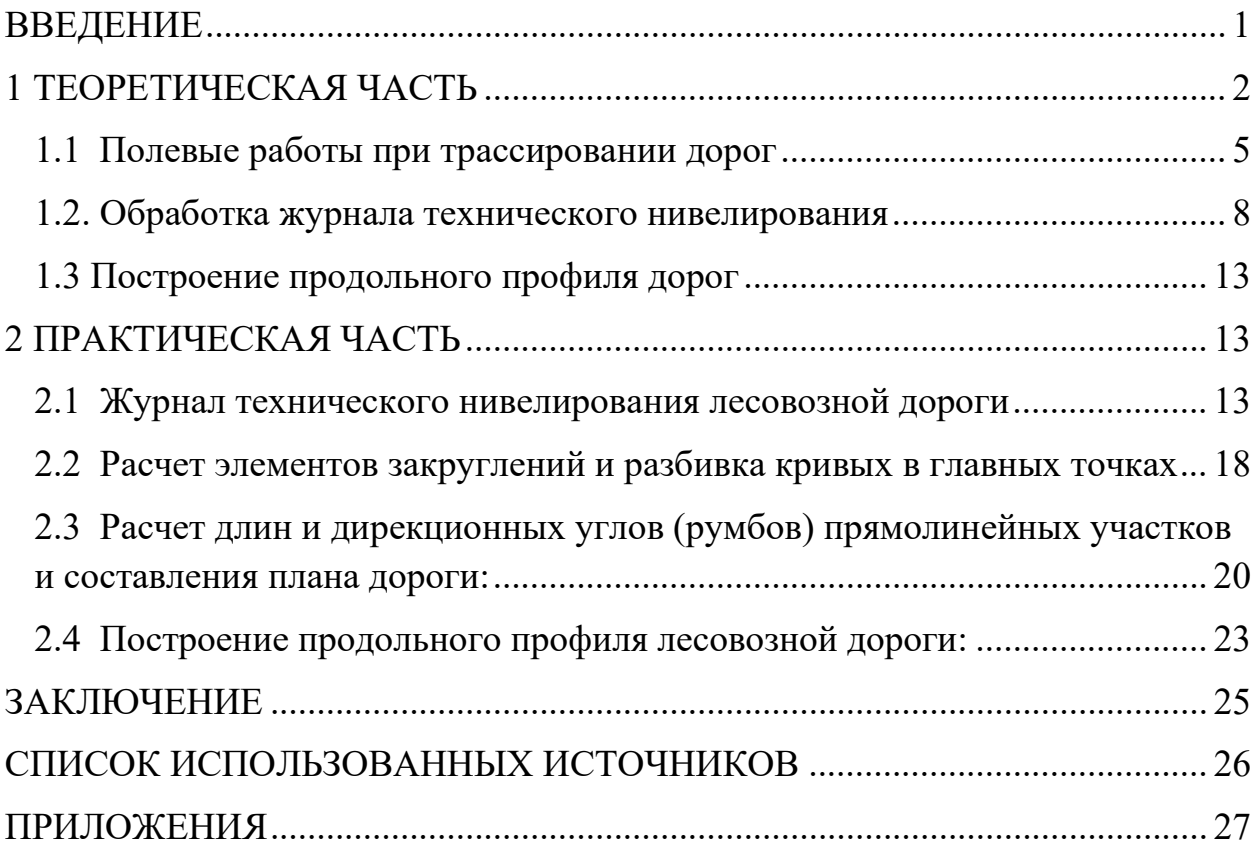

## **ПРИЛОЖЕНИЕ И**

#### **Рецензия на курсовую работу по теме:**

#### **ТРАССИРОВАНИЕ ЛЕСОВОЗНОЙ ДОРОГИ**

(полное название курсовой работы )

## студентка группы ЛСД- -O/1, направление подготовки 35.03.01 Лесное дело

## (ФИО студента)

#### **Критерии оценки:**

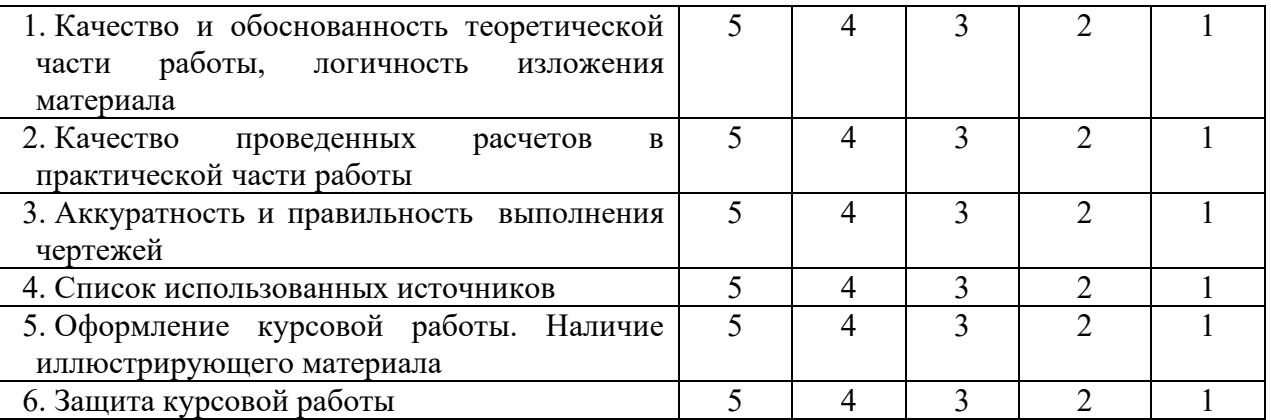

#### **Положительные стороны работы:**

#### **Недостатки и замечания:**

**Перед студентом на защите были поставлены вопросы**:

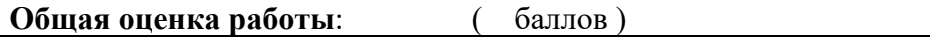

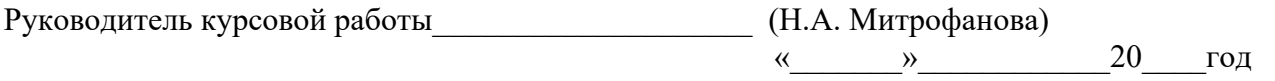

### **ПРИЛОЖЕНИЕ К**

#### *Пример оформления библиографического списка*

**1 Для произведений, созданных одним, двумя или тремя авторами, применяется библиографическая запись под заголовком, содержащим имя лица:** 

1. Дьяков Б. Н. Основы геодезии и топографии: учеб. пособие для вузов по направл. 250400 - "Технология лесозаготов. и деревообраб. пр-в" / Б.Н. Дьяков, В. Ф. Ковязин, А. Н. Соловьев - СПб.: Лань, 2011. - 272 с.

2. Михелева Д.Ш. Инженерная геодезия. Учеб. для вузов / Д.Ш. Михелева. – Изд. 2-е – М.: Высш. шк., 2001 – 464 с.

3. Синютина Т.П. Методические указания к лабораторным работам «Построение продольного профиля. Построение проектной линии продольного профиля» / Т.П. Синютина, Л.Ю. Миколишина.– Омск: Изд-во СибАДИ, 2006. – 27 с.

#### **2 Статья в журналах:**

4. Борисов Г.А. Оптимальное трассирование лесовозных дорог / Г.А. Борисов, В.Н. Земляченко, Г.И. Сидоренко // Лесной журнал. 2001. № 2. С. 40-45. [Электронный ресурс]. URL: [https://cyberleninka.ru/article/n/optimalnoe](https://cyberleninka.ru/article/n/optimalnoe-trassirovanie-lesovoznyh-dorog)[trassirovanie](https://cyberleninka.ru/article/n/optimalnoe-trassirovanie-lesovoznyh-dorog)-lesovoznyh-dorog

#### **3 Описание электронных ресурсов:**

5. Полевое трассирование. [Электронный ресурс]. URL: http://lib4all.ru/base/B2005/B2005Part119-370.php

6. Ходоров С.Н. Геодезия – это очень просто введение в специальность.— М.: Инфра-Инженерия, 2013.— 176 c. [Электронный ресурс]. URL: http://www[.iprbookshop.ru](http://www.iprbookshop.ru/)